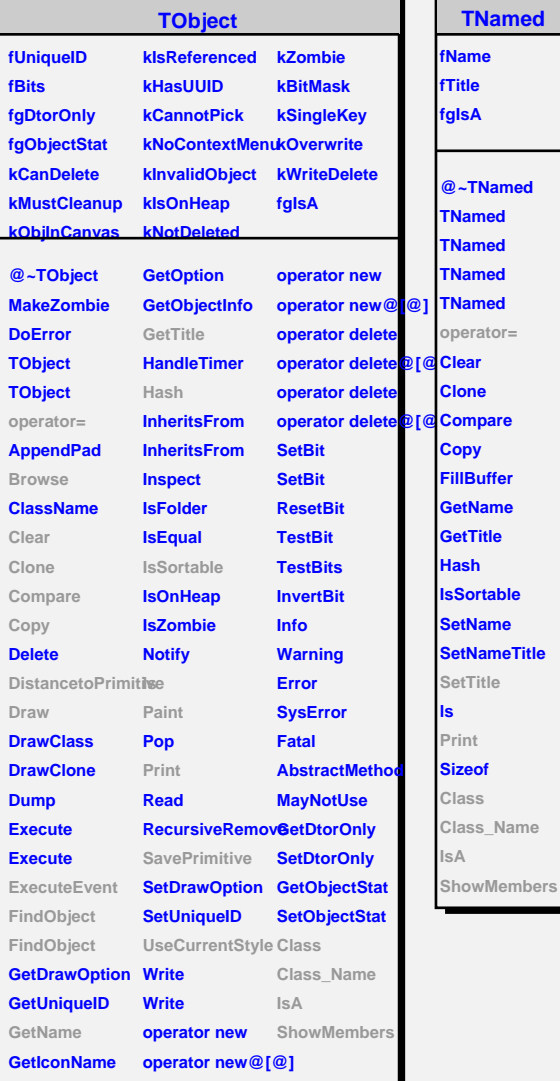

**Class\_Name**

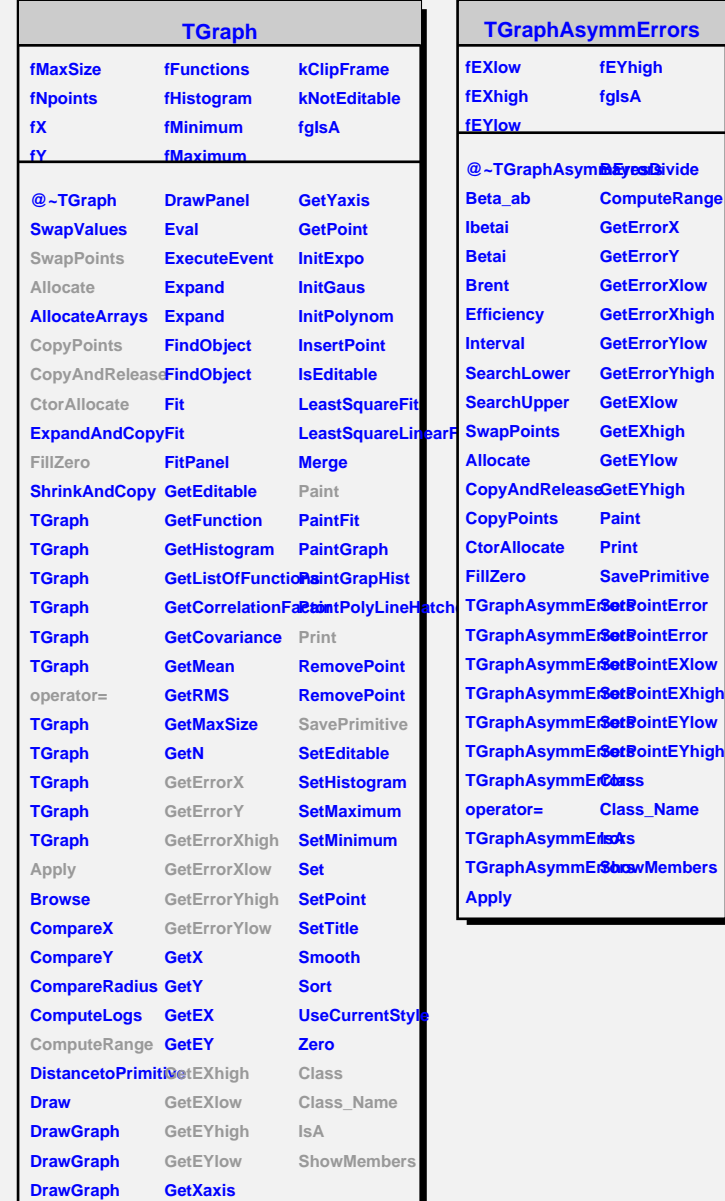

**fEYhigh fgIsA**

**Paint Print SavePrimitive**

**Class\_Name**

**ComputeRange GetErrorX GetErrorY GetErrorXlow GetErrorXhigh GetErrorYlow GetErrorYhigh GetEXlow GetEXhigh GetEYlow**

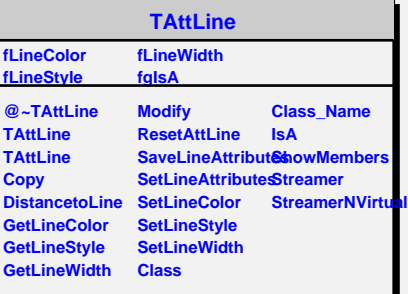

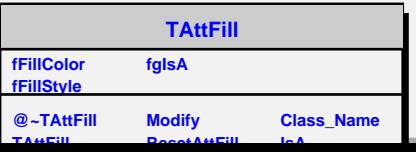